# Drupal Cheat Sheet for Beginner

# Minimum requirements to install Drupal

Apache 1.3 or Apache 2.x, MySQL 4.1 or MySQL 5.0, PHP 5.2.x

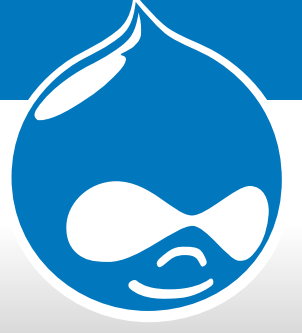

## Some important addresses These are the folders where you save the configuration and some files to read.

sites/default/settings.php

File where connection database information is stored, without it nothing works.

#### sites/default/files

When installing Drupal you have to create this folder. here will generally keep images and other files.

#### INSTALL.txt

Looks obvious but the instructions to install Drupal is in this file, also read UPGRADE.txt.

# Where to put modules

You must create the modules folder

sites all modules

## Where to put themes

Very easy, put them in the folder **themes** 

### Some extra modules You must install:

# CCK

Allows you to create custom fields with content. For example you can add a field to add an email address or a field to add images.

## Views

This module allows you to create all kinds of lists for example the last five items in a category. The results can be displayed as a block or a page.

**Remember** to click in cron.php **Sometimes** 

# Some important files in theme

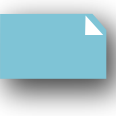

#### themename.info

In this file is stored the theme name, the same name of folder. In this file you can find information about css, regions and javascript.

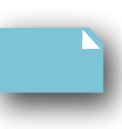

#### page.tpl.php

Here you can find the basic structure of theme is a mix of html and php, here is the other parte of information about css, regions and javascript calls.

#### style.css

In this file is the style of the theme. Not all the themes use this name, but the css termination is always the same. Some themes separate the css in several files.

#### template.php

if you want or need to override the way the theme work you will need to use this file with php code.

## block.tpl.php, node.tpl.php, comment.tpl.php

In this files you can change design or code of blocks node and comments.

## WYSIWYG

This module lets you add a wysiwg editor that allows you writing and add images. The module by itself does not install a editor, but it opens the door to install a lot of tested editors.

http://drupal.org/project/cck http://drupal.org/project/views http://drupal.org/project/wysiwyg

## Made by www.drupalmexico.com